2023/09/15 23:31 1/1 TIMESTAMP

## **TIMESTAMP**

TIMESTAMP is new to InterBase® v 6.0. It is an SQL dialect 3 data type. TIMESTAMP is a 64-bit field type comprised of both date and time. The range is from January 1,100 AD to February 28, 32768 AD. It is the equivalent of DATE in SQL dialect 1.

It is possible to specify the display format of a date field under Environment Options / Grid / Display Formats. For the various options available, please refer to Date Time Format.

New to Firebird 2.0: CURRENT TIMESTAMP now returns milliseconds by default

The context variable CURRENT\_TIMESTAMP now returns milliseconds by default, while it truncated sub-seconds back to seconds in former versions. If you need to continue receiving the truncated value, you will now need to specify the required accuracy explicitly, i.e. specify CURRENT\_TIMESTAMP(0).

Note: CURRENT\_TIMESTAMP and 'NOW' are not exactly the same - CURRENT\_TIMESTAMP represents the statement time and 'NOW' represents the current timestamp. For example, if you perform a long running update on a lot of records, you will see that using CURRENT\_TIMESTAMP produces the same value for all records (the timestamp when the update statement was started); using 'NOW', you will see different values for each record, since the value is taken on a record level.

New to Firebird 4.0: Time zone support consists of TIME WITH TIME ZONE and TIMESTAMP WITH TIME ZONE data types, expressions and statements to work with time zones and conversion between data types without/with time zones. Please refer to TIME ZONE for details.

From:

http://ibexpert.com/docu/ - IBExpert

Permanent link:

http://ibexpert.com/docu/doku.php?id=01-documentation: 01-13-miscellaneous: glossary: timestamped and the control of the control of the con

Last update: 2023/08/21 17:07

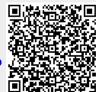